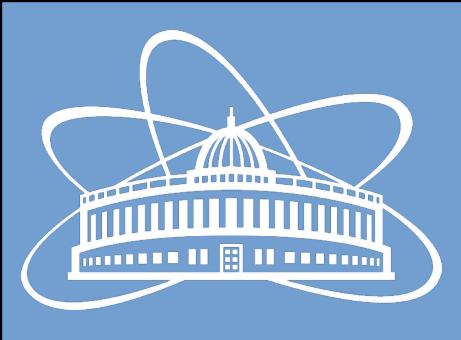

## Joint Institute for Nuclear Research

#### JINR Cloud Services and Infrastructure

Nikita Balashov

13 April 2023

#### Information and Help

- Basic information can be found at micc.jinr.ru
- We provide support for all of our services at helpdesk.jinr.ru

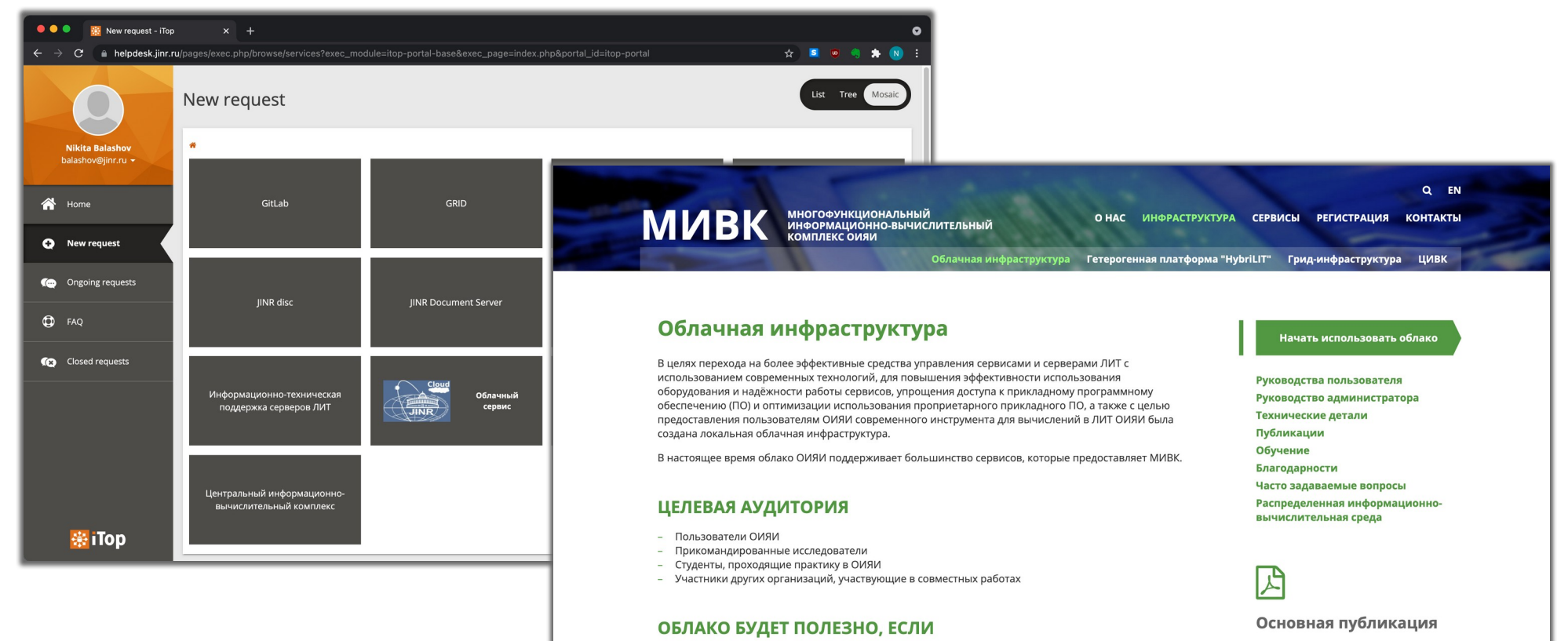

- Вам нужно больше вычислительных ресурсов

 $-$  Вам все равно расположение вычислительных ресурсов

- Вы можете достичь своих целей с помощью компьютеров, используя удаленный доступ к ним

#### IINR cloud infrastructure evolution -Baranov, A.V., Balashov, N.A., Kutovskiv, N.A. et al. Phys. Part. Nuclei Lett. (2016) 13: 672. doi:10.1134/S1547477116050071

## What is JINR Cloud

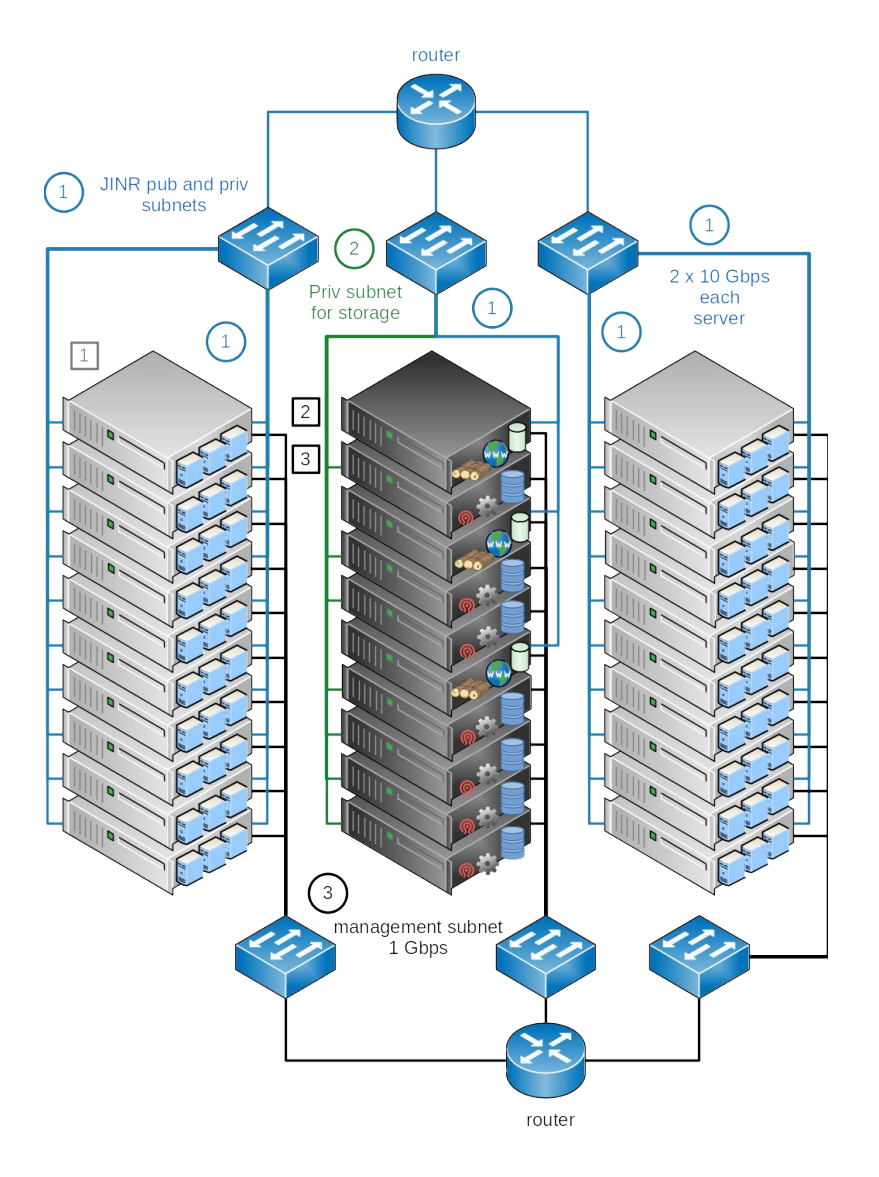

- **Provides virtual machines on-demand**
- Powered by OpenNebula platform
- **Public network interfaces for Internet** access and private for JINR local network only
- 176 servers for VMs
	- Over 5000 non-HT CPU cores (20 to 32 cores per server)
	- Over 60 TB of RAM (5 to 16 GB per CPU core)
- 2 Ceph based distributed storages:
	- SSD cluster for data-intensive and production services
	- Larger-scale HDD cluster for generic workloads

## JINR Cloud Use Cases

- Software developers
	- Develop, test and debug apps in various environments
- System administrators
	- Host IT systems and virtual computing environments
	- Test and study specifics of installation and operation of new apps or updates
- PC-style users
	- Use as personal remote machines for anything
- Automated systems
	- Provision VMs from external systems, e.g. worker-nodes form DIRAC or runners for CI jobs from GitLab

## General Considerations

- We don't generally provide support of internal VM functioning that's the user's responsibility
- Users are also responsible for securing their VMs
- Use private IP network when possible to minimize security risks
- Clean up unused VMs
- Undeploy VMs for long periods of idleness
- Consider co-sharing VMs with colleagues
- Minimize resource requirements
- Ceph-storage can be also used separately as a network filesystem (CephFS) or via S3 protocol

## JINR Cloud Access

- Web-interface is at cloud.jinr.ru
- CLI over SSH is available on request
- Login with standard JINR computing account
- Support and information:
	- [helpdesk.jinr.ru](https://helpdesk.jinr.ru/)
	- cloud-info@jinr.ru
	- [MICC portal](https://micc.jinr.ru/?id=27)
	- OpenNebula [documentation](https://docs.opennebula.io/5.12/)
	- Internals insight in [GRID'21 talk](https://indico.jinr.ru/event/1086/contributions/13103/)

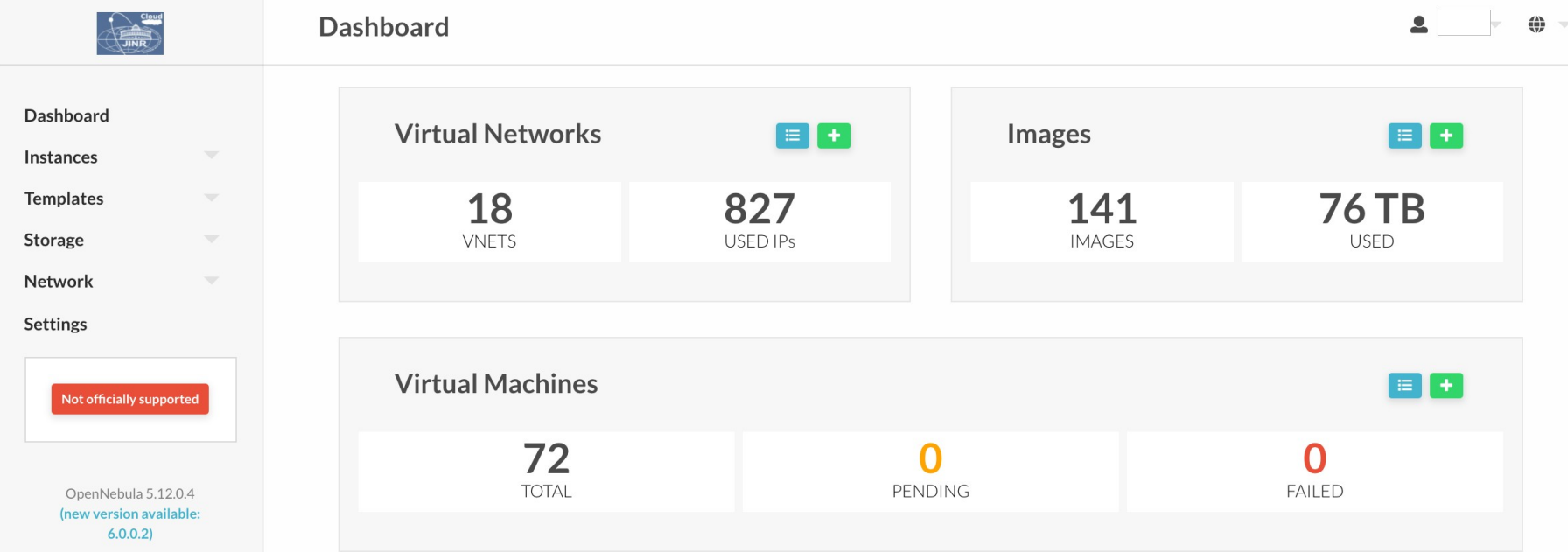

## Cloud Storage at disk.jinr.ru

- Dropbox alternative based on NextCloud
- MooseFS as a backend with triple replication
- Store and share any files via browser access, WebDAV or clients
- Clients for Windows, Mac OS X, Linux, Android or iOS
- 50 GB of storage by default, but can be increased on request
- Collabora integration for online collaborative documents editing
- Support at helpdesk.jinr.ru

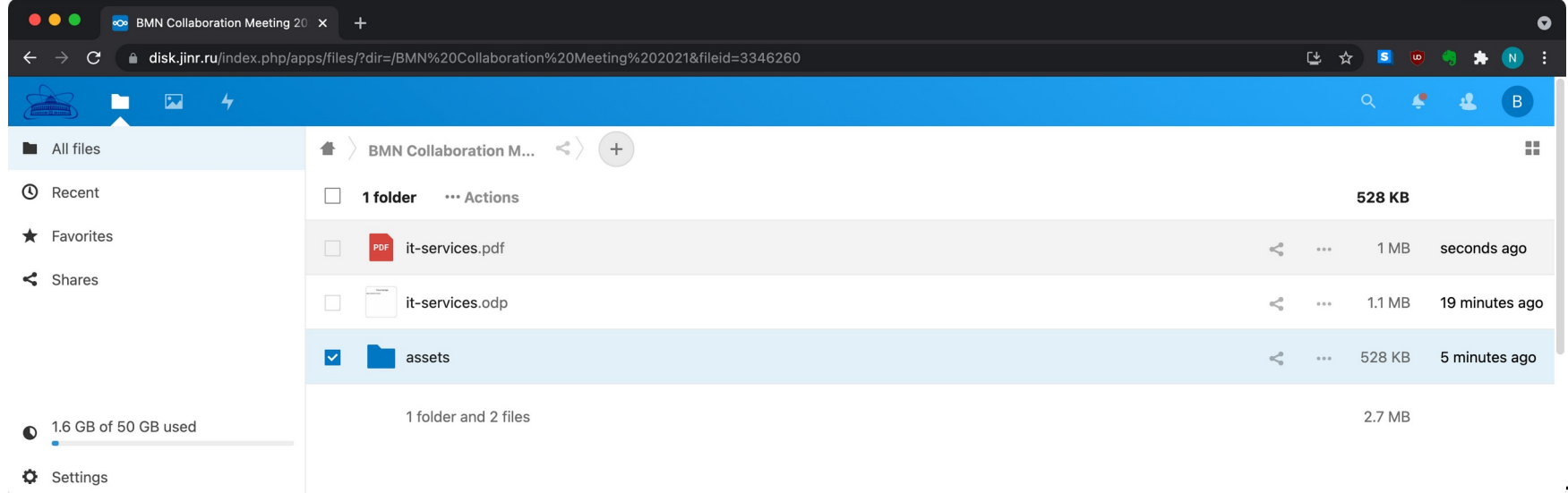

## GitLab Service

- Feature-rich DevOps platform:
	- Issue tracking
	- Git version control system
	- Code Review
	- CI/CD tools for automating operations
	- Registry for packages and containers
	- GitLab Pages for static websites
- Available at git.jinr.ru:
	- Built-in accounts that can be optionally connected to JINR ID
- Support and information
	- helpdesk.jinr.ru
	- MICC portal
	- GitLab documentation

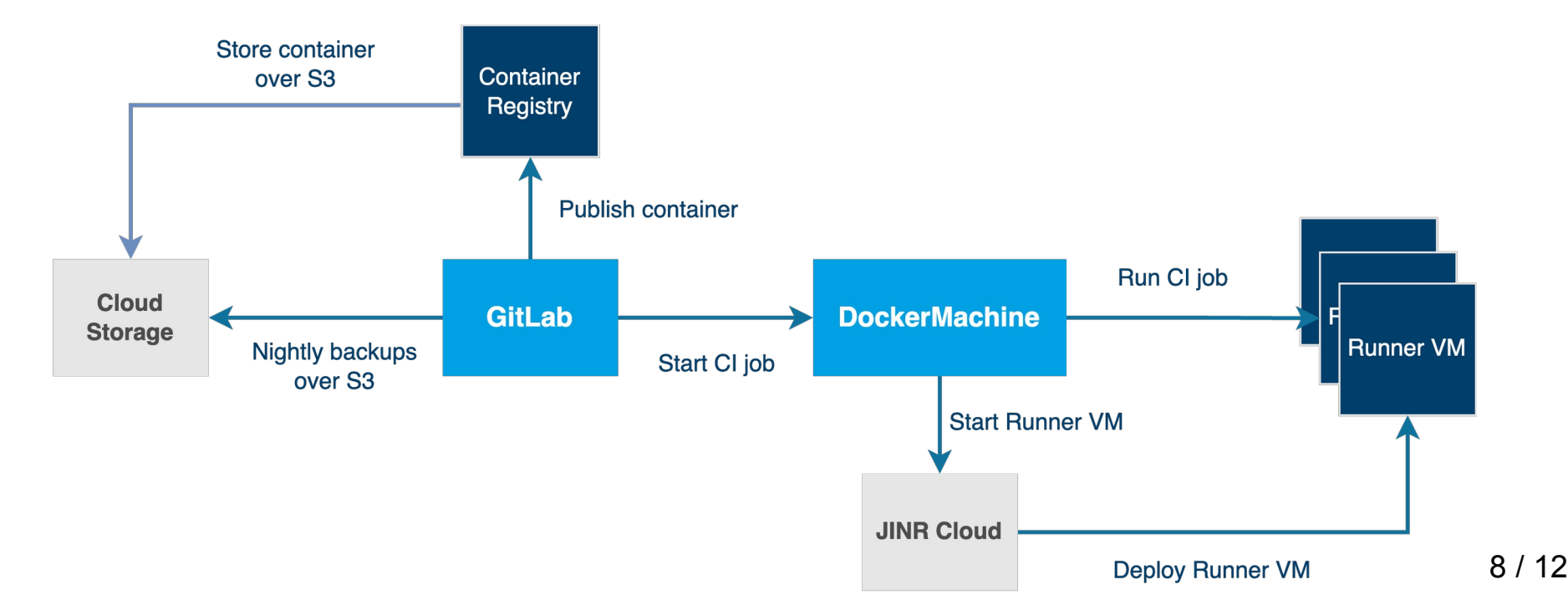

## Build Your Own Workflow

- [Pro Git](https://git-scm.com/book/en/v2) book
- [Introduction to Git workflows](https://docs.gitlab.com/ee/topics/gitlab_flow.html)
- Explore [public](https://git.jinr.ru/explore) projects to get some examples:
	- [GNA](https://git.jinr.ru/gna/gna)
	- [MPDROOT](https://git.jinr.ru/nica/mpdroot)
- Consider GitLab Flow as a basis for your workflow:
	- Protect main branch from direct changes by anyone
	- Post and discuss features using issues
	- Develop in feature branches
	- Review code in merge requests
	- Merge finished branches into main

## **JupyterHub**

- Web-based interactive programming environment via Jupyter notebooks (similar to [CERN SWAN](https://swan.web.cern.ch/))
- Has support for a large [list of programming languages](https://github.com/jupyter/jupyter/wiki/Jupyter-kernels), including ROOT
- Available at jupyter.jinr.ru:
	- JINR SSO account for web access
	- Shared home directories between user servers (CephFS)
	- Has CVMFS mounted
	- Has MLIT EOS instance mounted (do **kinit** manually via terminal to get authenticated)
	- A generic Datascience container from [Jupyter Docker Stacks](https://jupyter-docker-stacks.readthedocs.io/en/latest/) in three sizes (**negotiable**) is available
- Power is limited to the size of a cloud server, but clusters can be potentially connected for distributed computing

#### JupyterHub Use-cases

- Convenient interactive plotting and user tutorials are the two obvious use-cases
- Some examples of tutorials from CERN [available](https://swan-gallery.web.cern.ch/basic/)

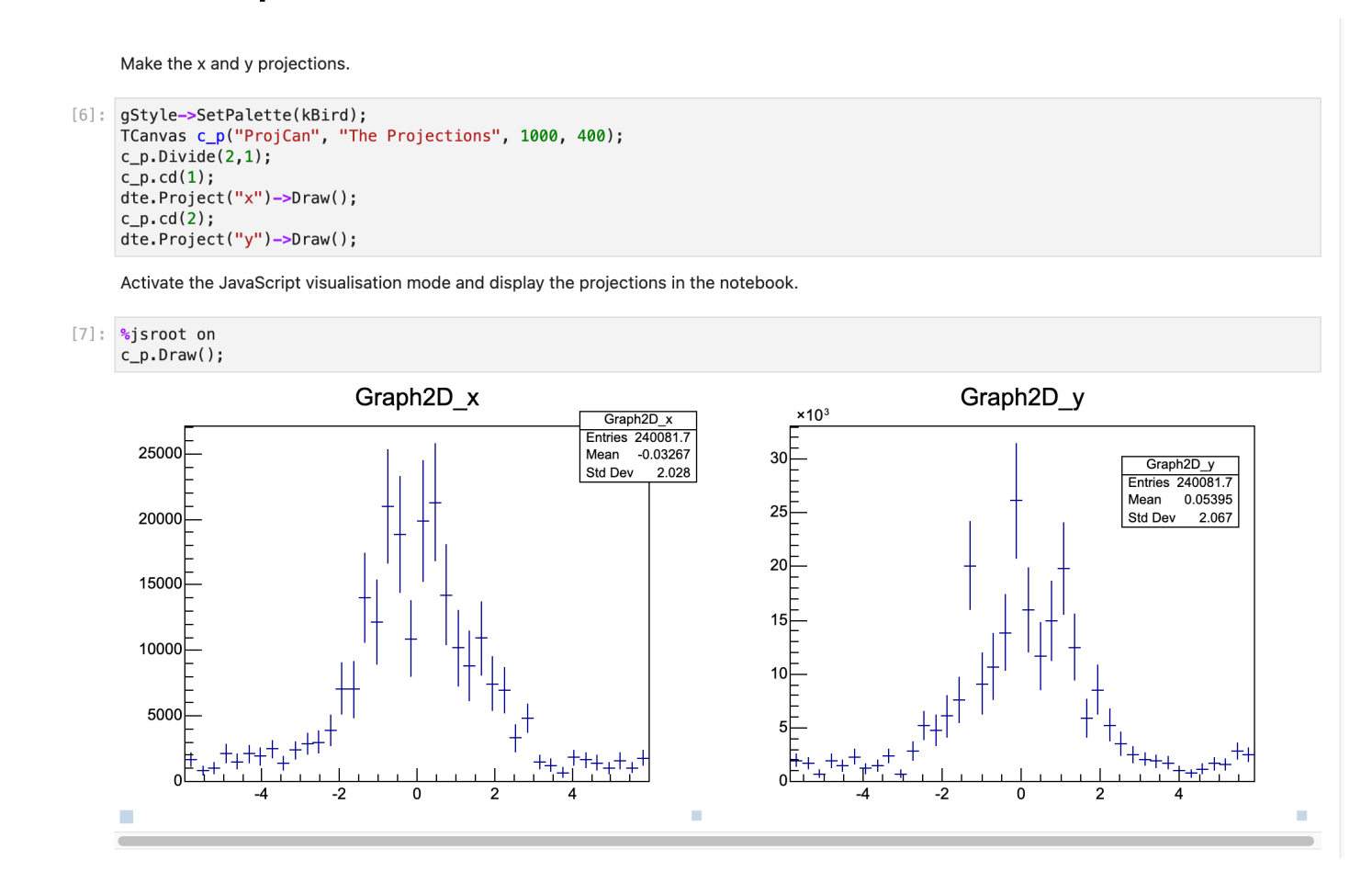

# Thanks!

Nikita Balashov balashov@jinr.ru